## **Program in Quantitative Social Science Minor planning worksheet**

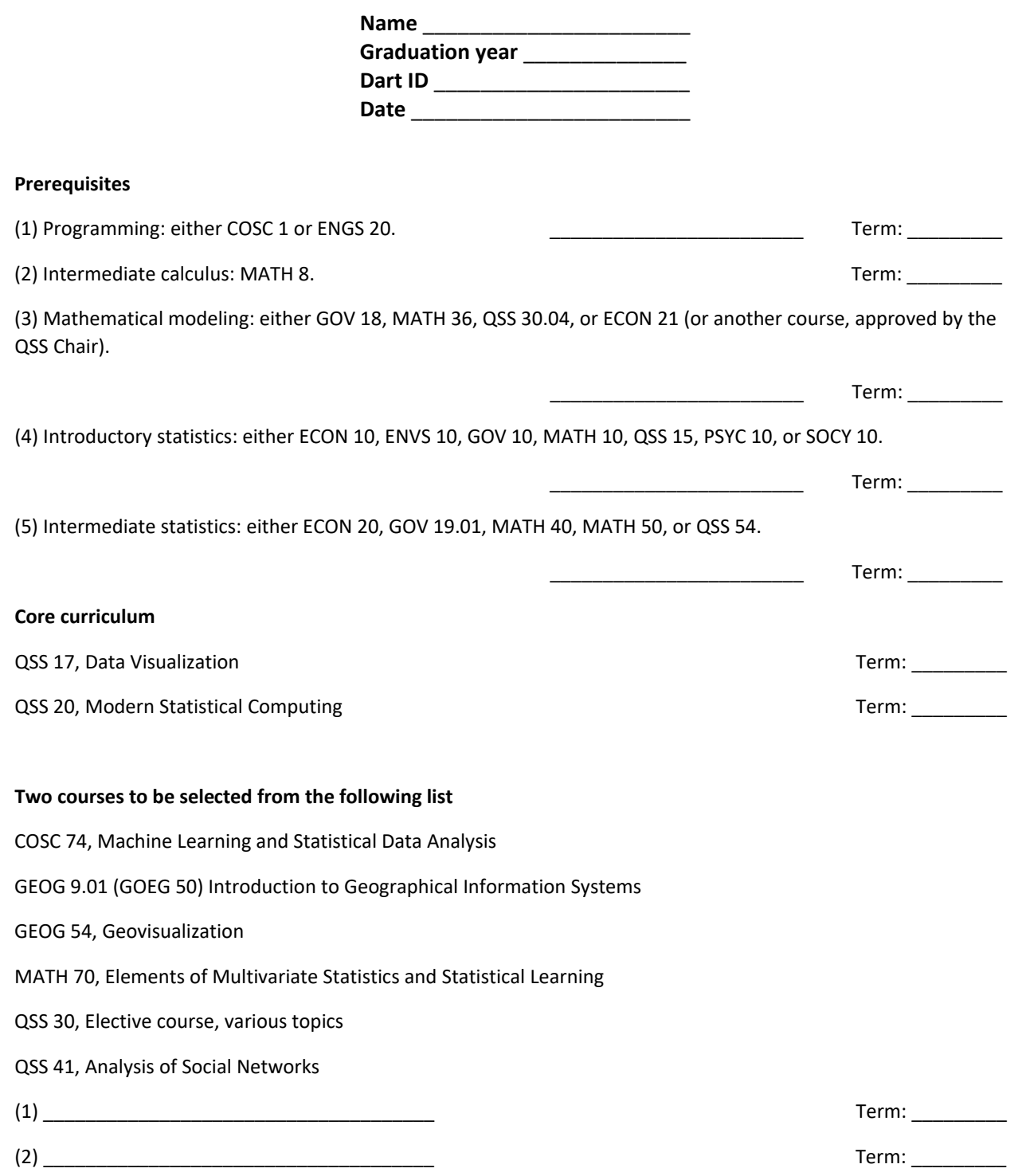

With permission from the QSS chair, students may substitute other courses for courses on this list. In addition, the elective course QSS 30 may be taken multiple times.

## **Research requirement**

QSS 82 (typically offered once a year, in winter term)